Computergrafik SS 2010 Oliver Vornberger

> Kapitel 3: 2D-Grundlagen

Vorlesung vom 12.04.10

# Classroomquiz

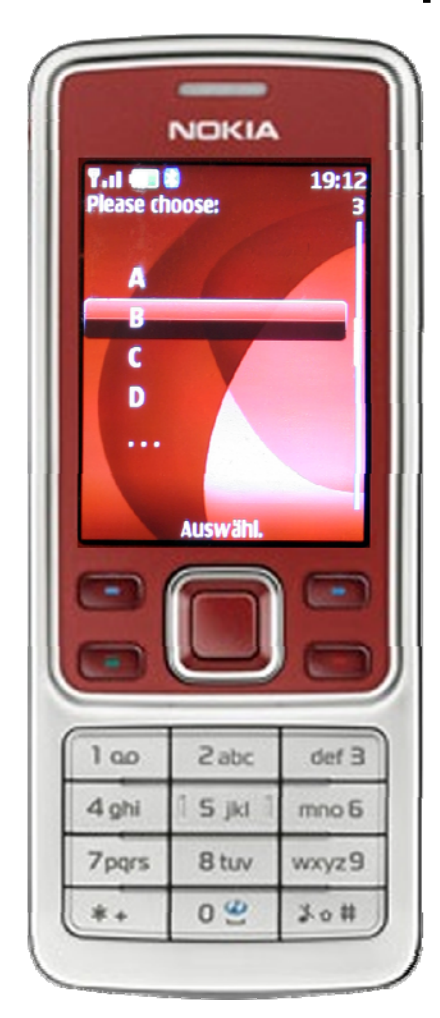

## Punkt, Punkt, Komma, Strich, ...

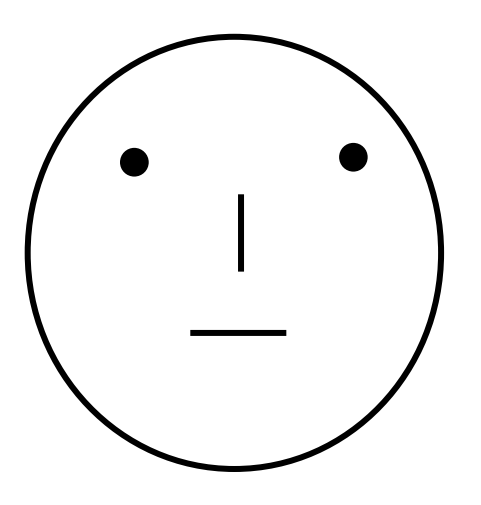

... fertig ist das Mondgesicht !

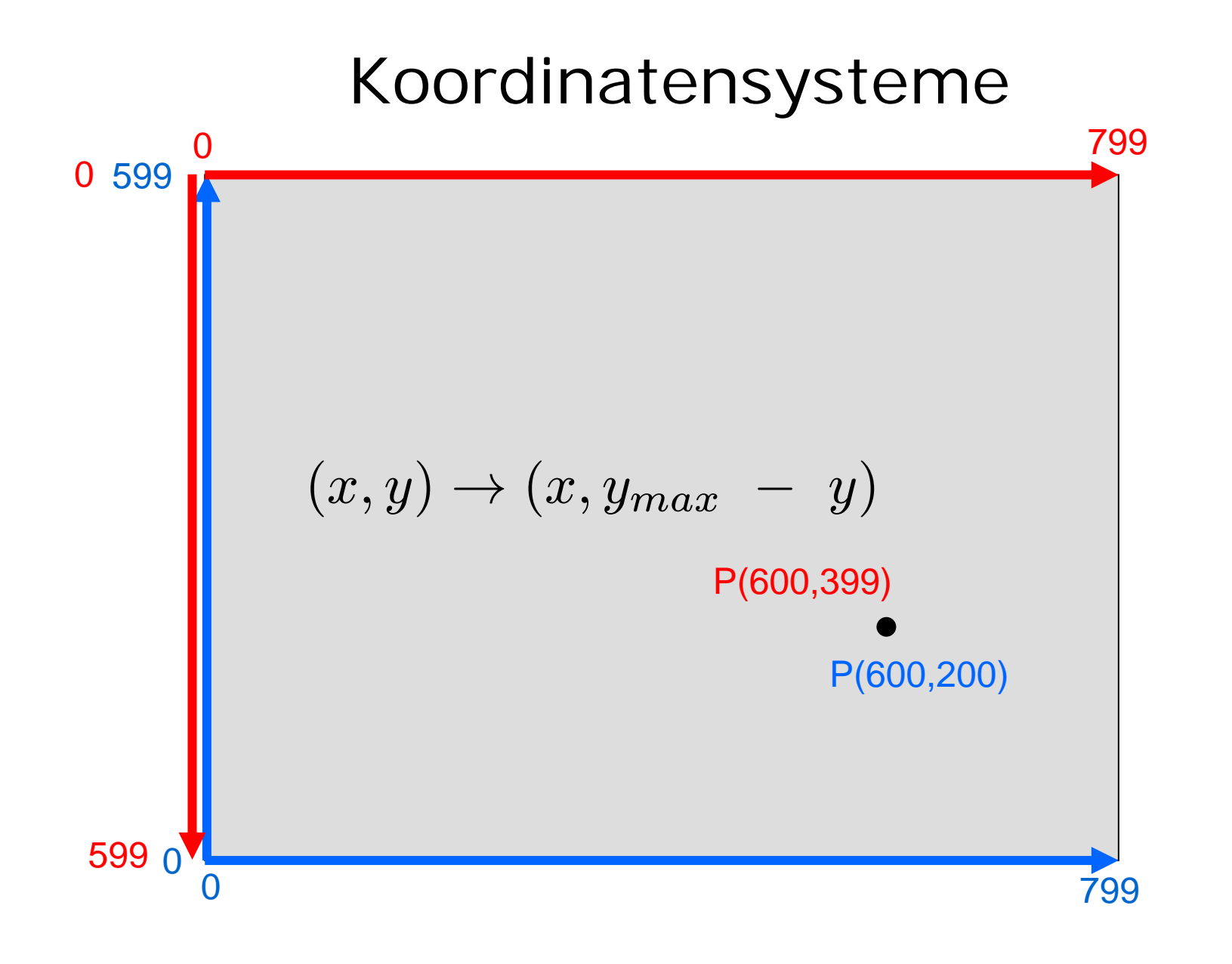

#### Punkt + Vektor

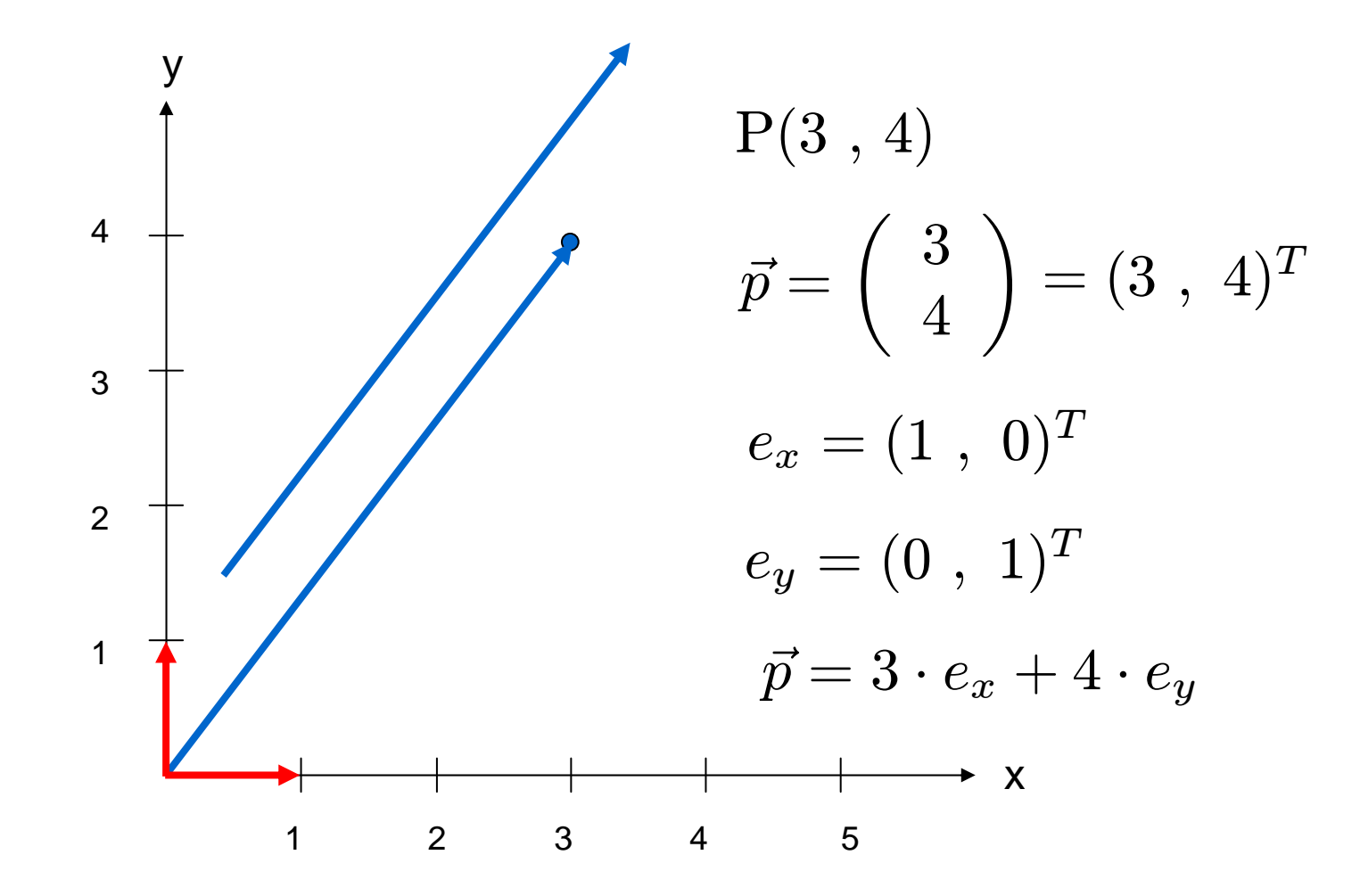

## setPixel(int x, int y)

**setPixel(3,4);**

**setPixel((int)(x+0.5),(int)(y+0.5));**

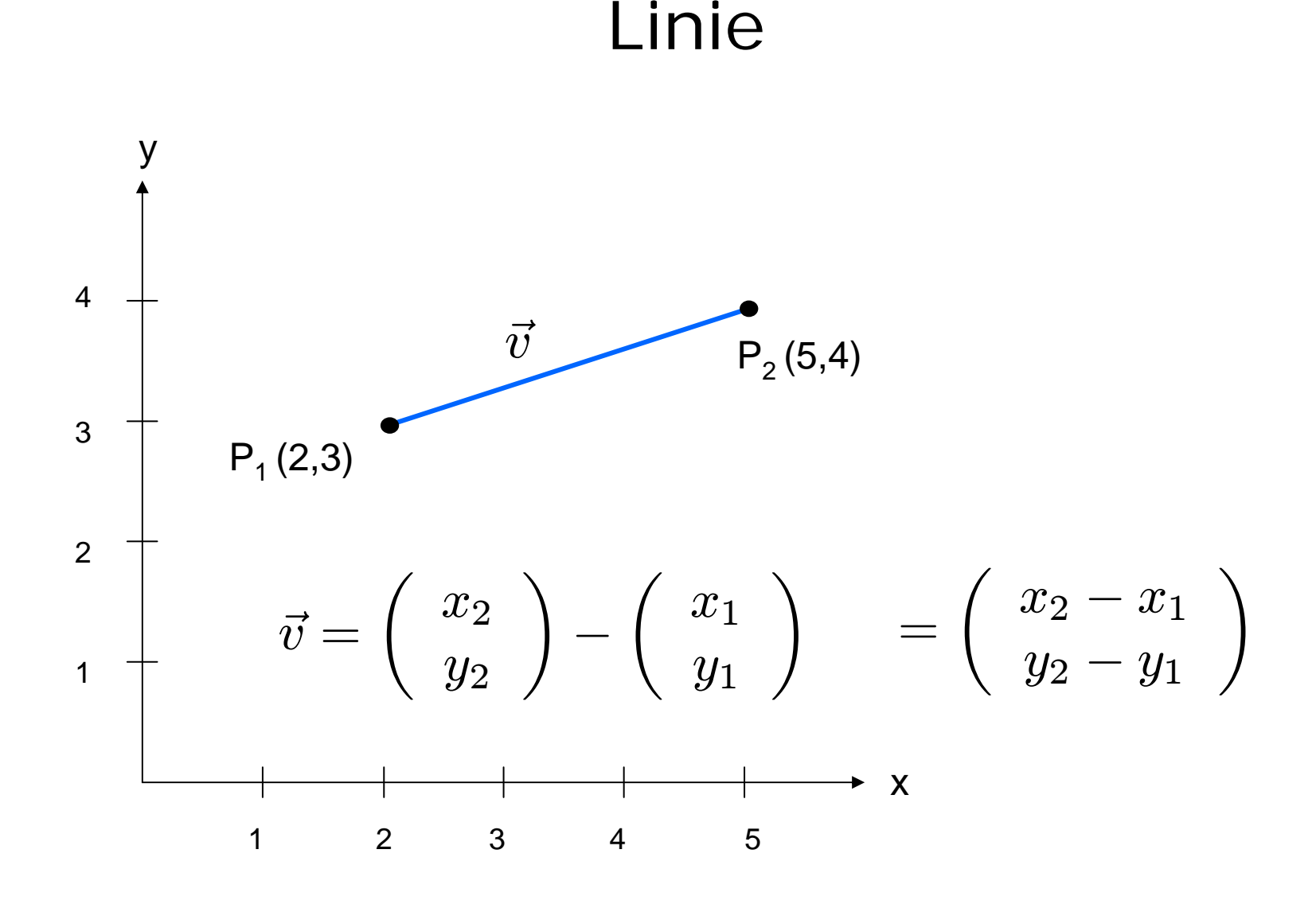

#### Parametrisierte Gradengleichung

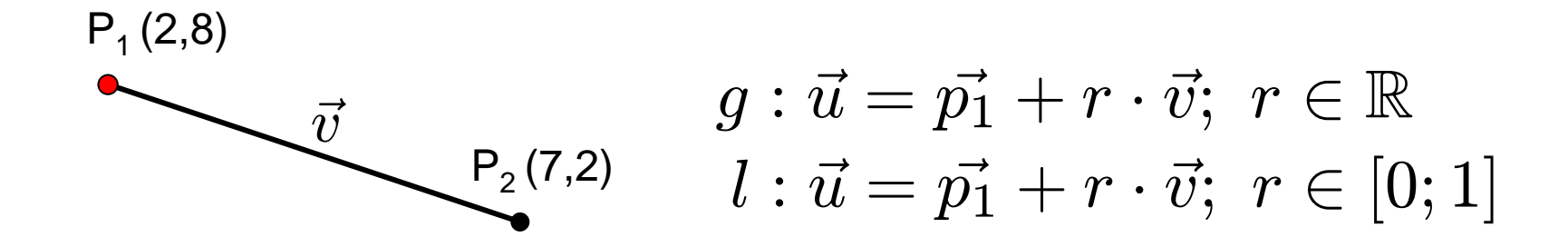

1.0000 
$$
P = (1 - t) \cdot P_1 + t \cdot P_2
$$

$$
d = \|\overline{P_1 P_2}\| = \sqrt{(x_2 - x_1)^2 + (y_2 - y_1)^2}
$$

$$
step = \frac{1}{\sqrt{(x_2 - x_1)^2 + (y_2 - y_1)^2}}
$$

#### VectorLine

```
int x1,y1,x2,y2,x,y,dx,dy;
double r, step;
dy = y2-y1;dx = x2-x1;step = 1.0/Math.sqrt(dx*dx+dy*dy);
for (r=0.0; r \le 1; r=r+step) {
 x = (int)(x1+r*dx+0.5);
 y = (int)(y1+r*dy+0.5);
 setPixel(x,y);
}
```
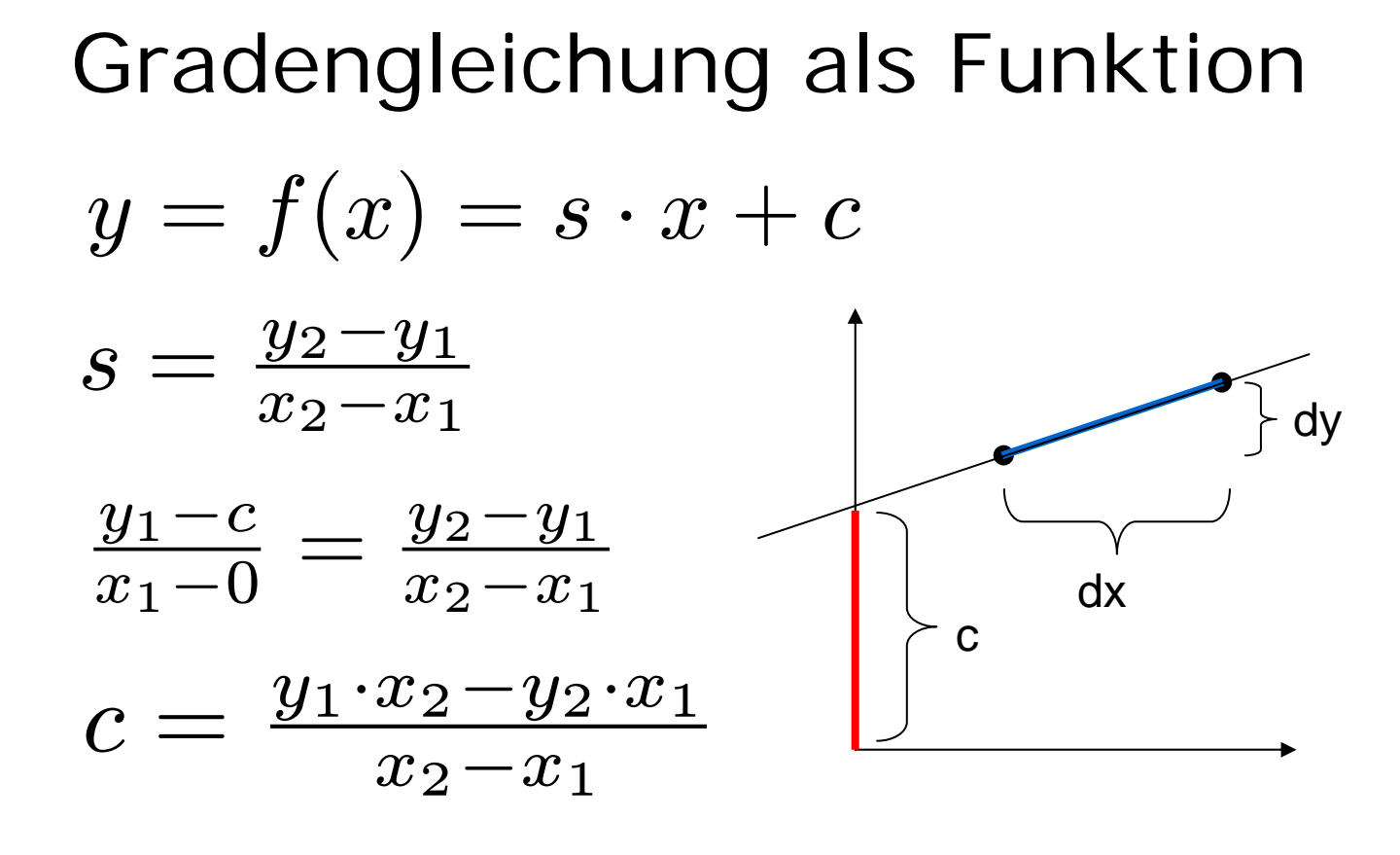

$$
y = \frac{y_2 - y_1}{x_2 - x_1} \cdot x + \frac{x_2 \cdot y_1 - x_1 \cdot y_2}{x_2 - x_1}
$$

## StraightLine

von links nach rechts

```
s = (double)(y2-y1)/(double)(x2-x1);
```

```
c = (double)(x2*y1-x1*y2)/(double)(x2-x1);
```

```
for (x=x1; x \leq x2; x++) {
  y = (int)(s*x+c+0.5);
```

```
setPixel(x,y);
```
**}**

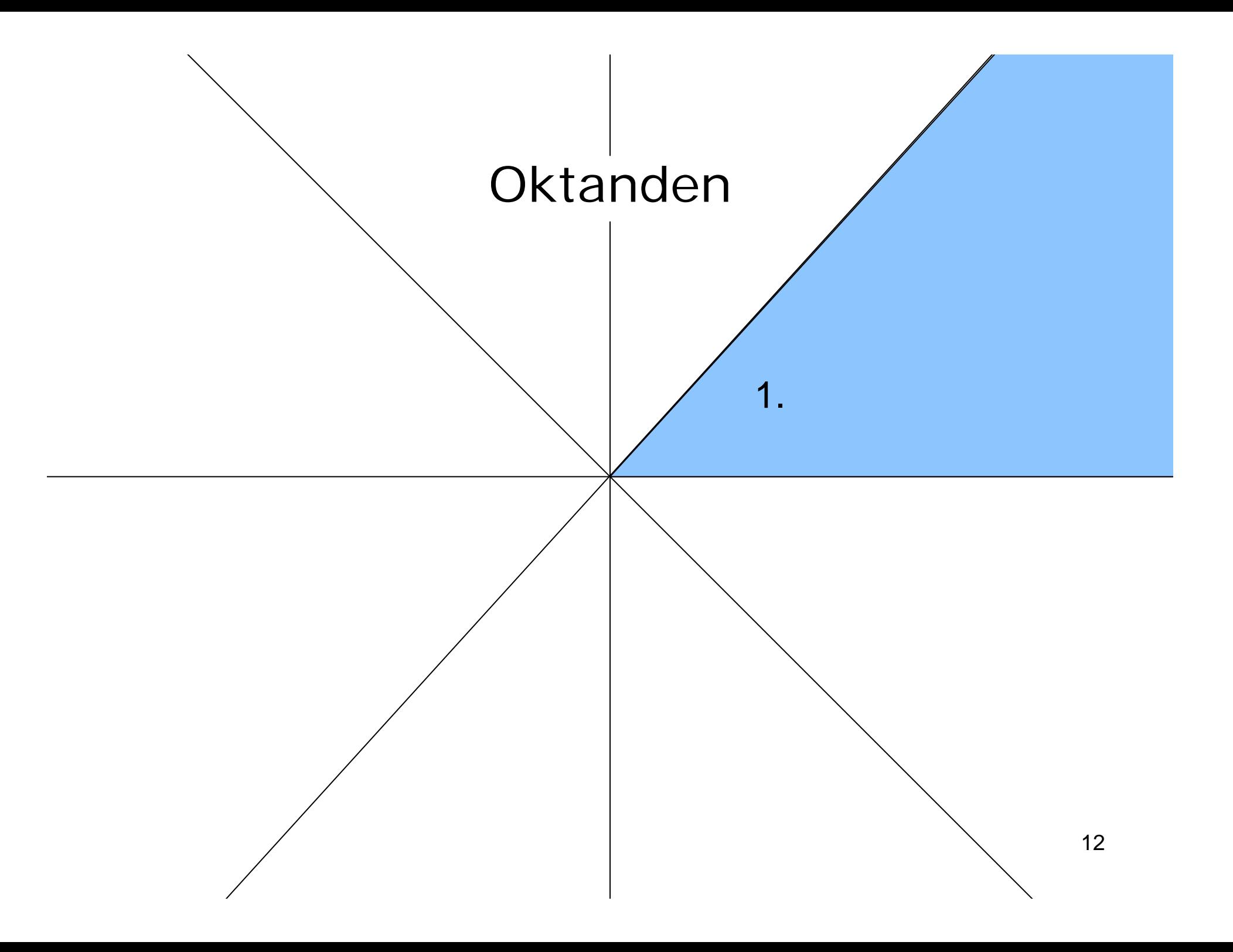

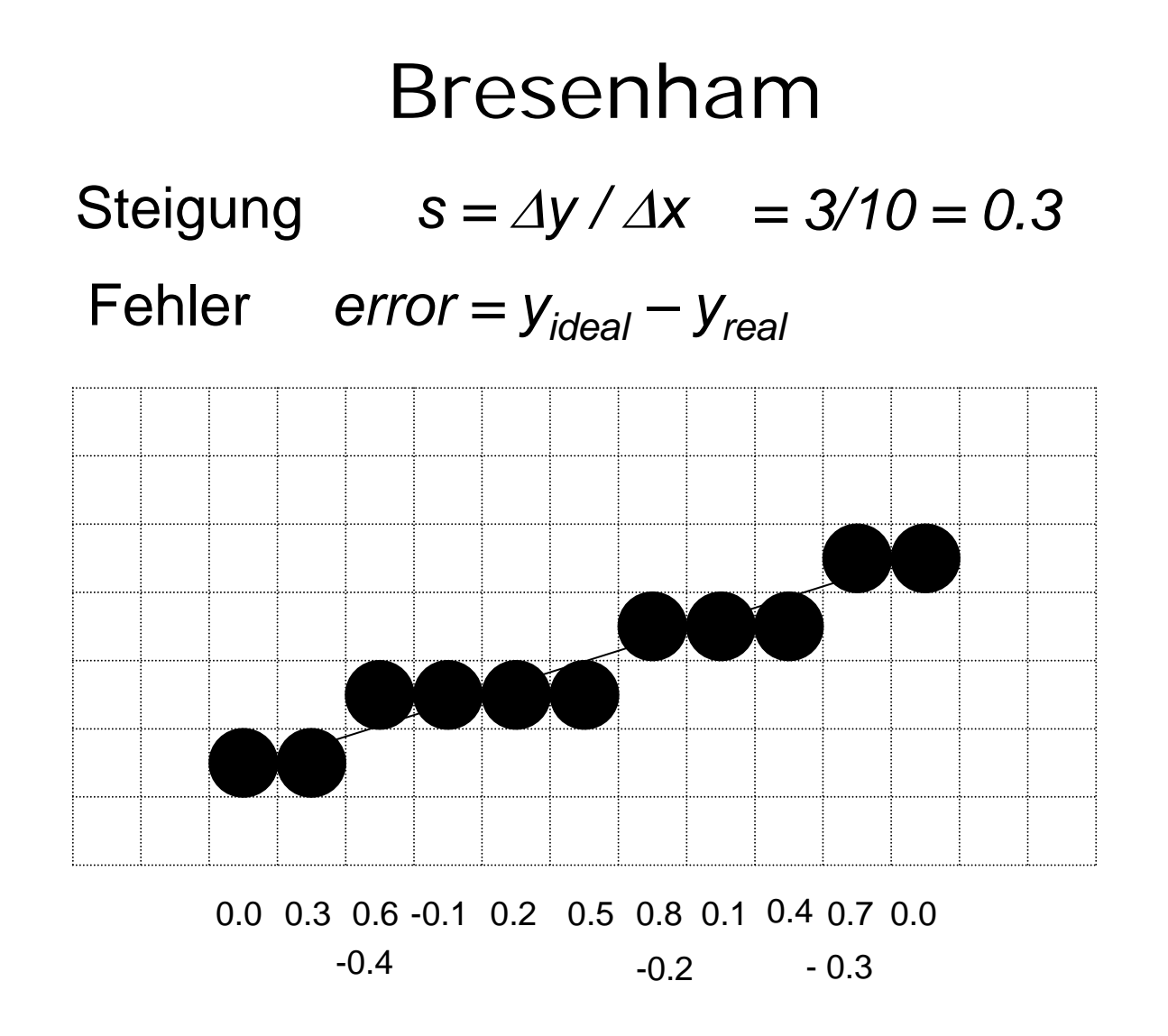

#### BresenhamLine, die 1.

```
dy = y2-y1; dx = x2-x1;s = (double)dy/(double)dx;
error = 0.0;
x = x1;
y = y1;
while (x \le x^2)setPixel(x,y);
  x++;
  error = error + s;
  if (error > 0.5) {
    y++;
    error = error – 1.0;
  }
}
```
#### Integer-Arithmetik

Mache Steigung + Fehler ganzzahlig:

$$
dx := x_2 - x_1
$$
  
\n
$$
dy := y_2 - y_1
$$
  
\n
$$
s_{neu} = s_{alt} \cdot 2dx = \frac{dy}{dx} \cdot 2dx = 2dy
$$

BresenhamLine, die 2.

```
dy = y2-y1; dx = x2-x1;s = (double)dy/(double)dx;
delta = 2*dy
error = 0.0;
x = x1;
y = y1;
while (x \le x^2)setPixel(x,y);
  x++;
  error = error + s;
  if (error > -0.5) {
    y++;
    error = error – 1.0;
2*dx
  }
}
                              dxmultipliziere Steigung mit 2dx
                             delta
```
## Vergleich mit 0

- vergleiche **error** mit 0, d.h. verschiebe **error** um (x2-x1) nach unten
- verwende **schritt** für -2\*dx

### BresenhamLine, die 3.

```
dy = y2-y1; dx = x2-x1;delta = 2 * dy;error = \theta \cdot \theta;
x = x1;
y = y1;
while (x \leq x2)setPixel(x,y);
  x++;
  error = error + delta;
  if (error > dx) {
    y++;
    error = error – 2*dx;
+ schritt
  }
}
                              schritt= -2*dx-dx0
```
## BresenhamLine

alle 8 Oktanden durch Fallunterscheidung abhandeln: ~cg/2010/skript/Sources/drawBresenhamLine.jav.html

Java-Applet:

~cg/2010/skript/Applets/2D-basic/App.html

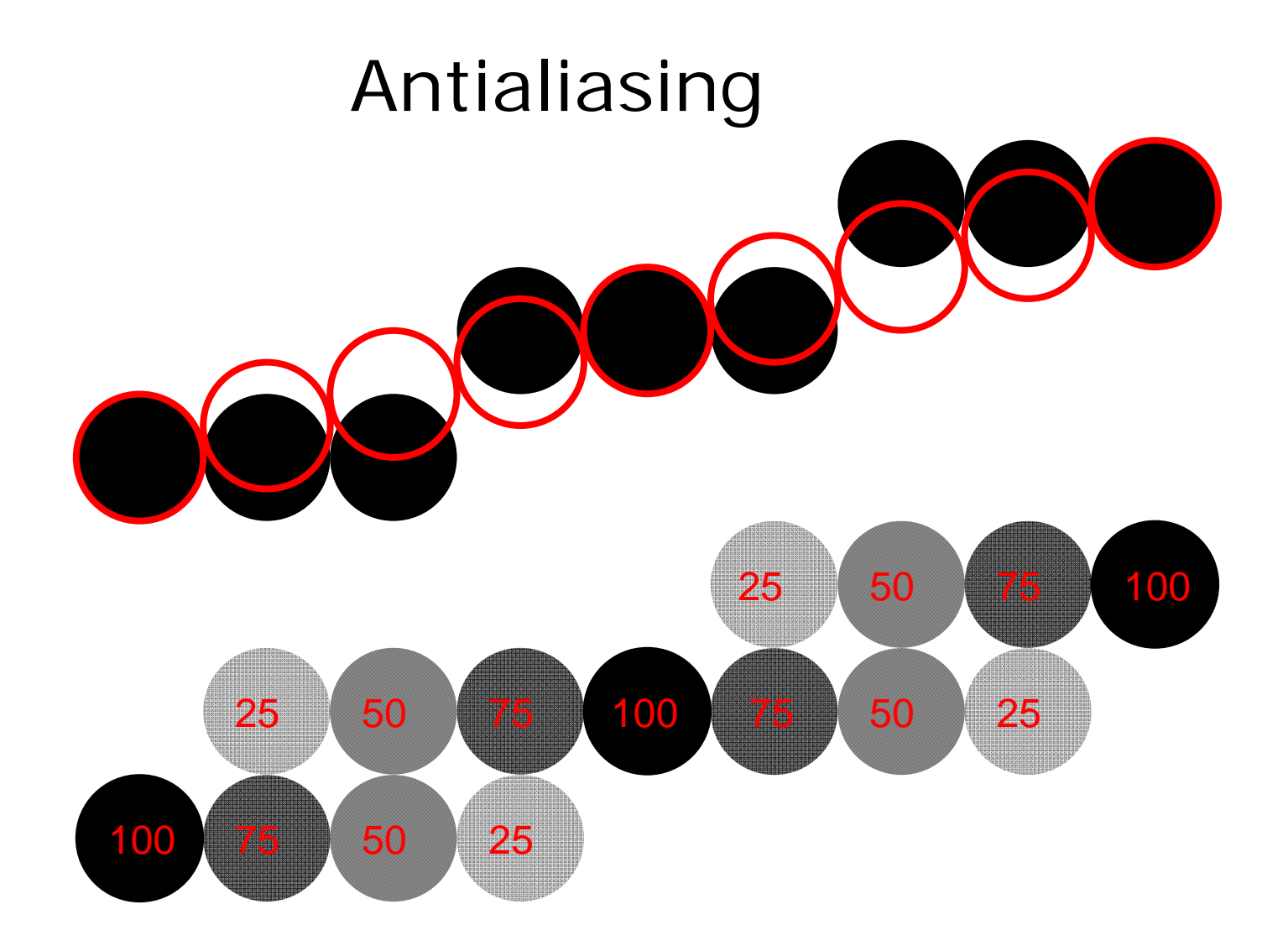

## Antialiasing in Adobe Photoshop

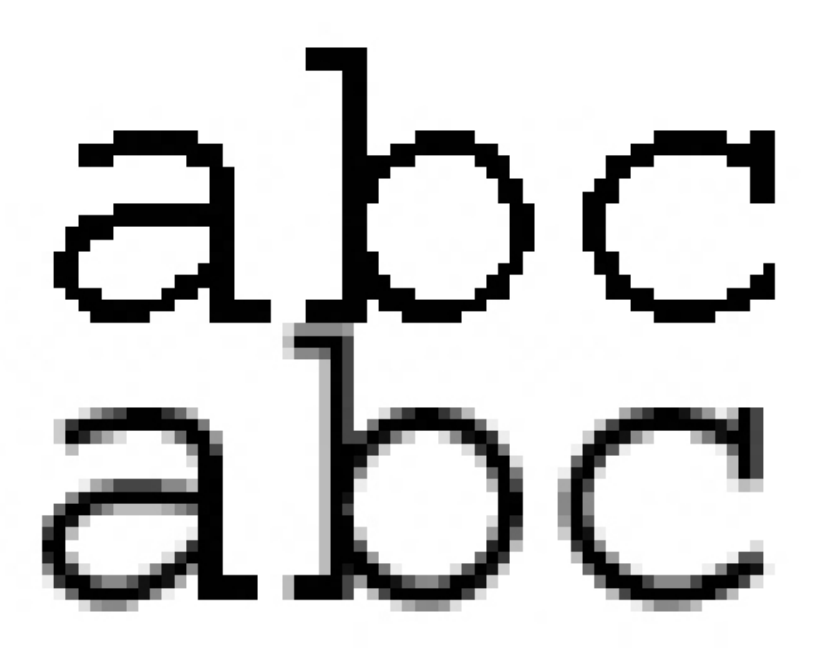

# Polygon

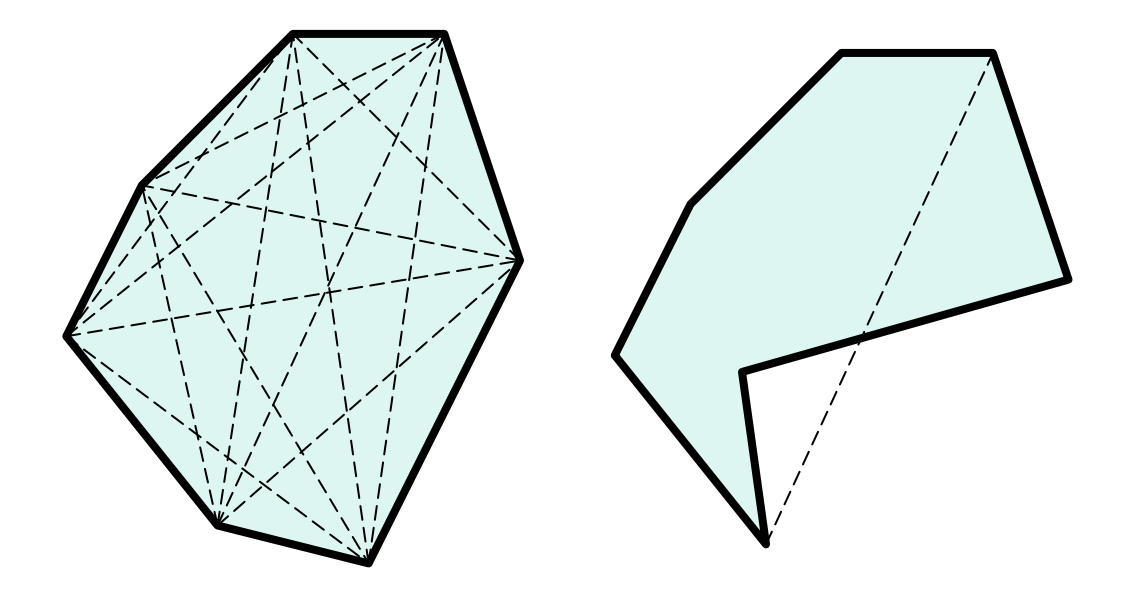

konvex

konkav

#### Punkt versus Gerade*x = 2 + 5r y = 3 + 2r 2x = 4 + 10r* $-5y = -15 - 10r$  $2x - 5y = -11$ *2x -5y + 11 = 0 F(x,y) = 0* falls *P* auf der Geraden *> 0* falls *P* rechts von der Geraden*< 0* falls *P* links von der Geraden $P_1(2,3)$  $P_2(7,5)$  $P(x,y)$  $\left(\begin{array}{c}\n\end{array}\right)$  $\pmb{\mathcal{X}}$  $\left(\begin{array}{c} x \ y \end{array}\right)$ =  $\begin{pmatrix} 2 \\ 3 \end{pmatrix}$  $\begin{pmatrix} 2 \ 3 \end{pmatrix}$  $\;+ \;r\;\cdot$  $\begin{pmatrix} 7-2 \\ 5-3 \end{pmatrix}$  $\left(\begin{array}{c} 7-2 \ 5-3 \end{array}\right)$  $\vec{u} = \vec{p_1} + r \cdot \vec{v}$

## Konvexitätstest nach Paul Bourke

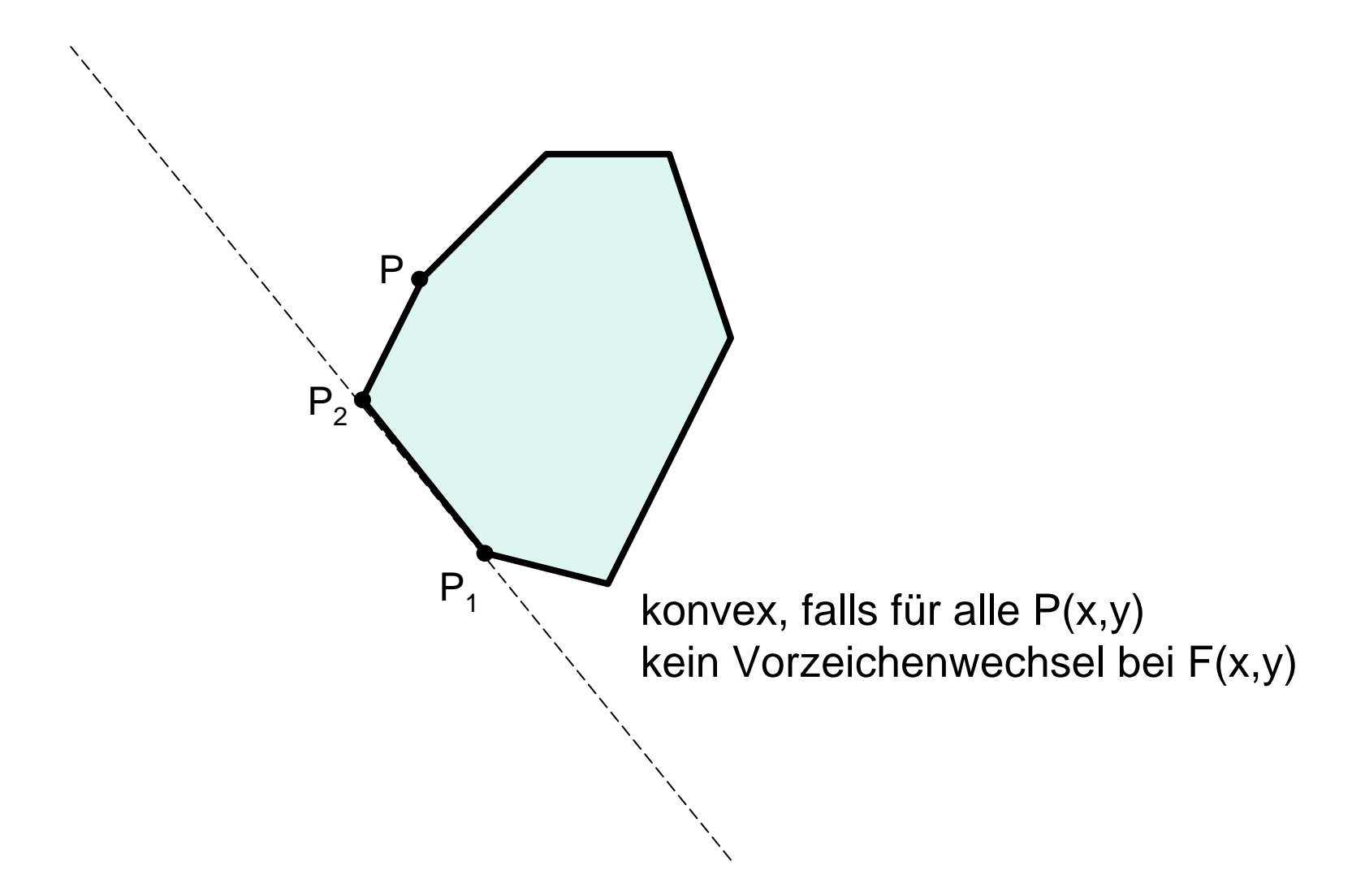

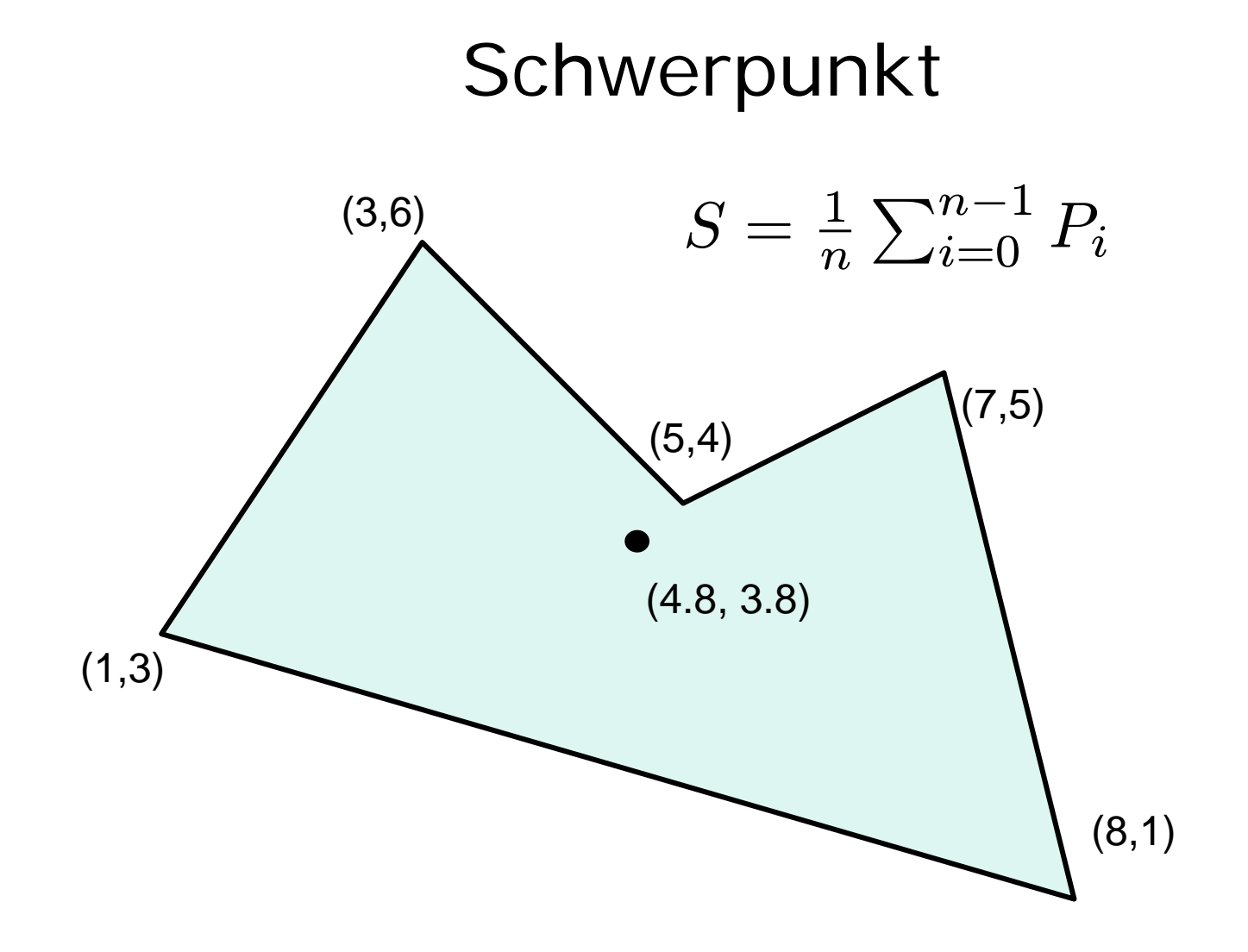

## Zeichnen und Löschen mit XOR

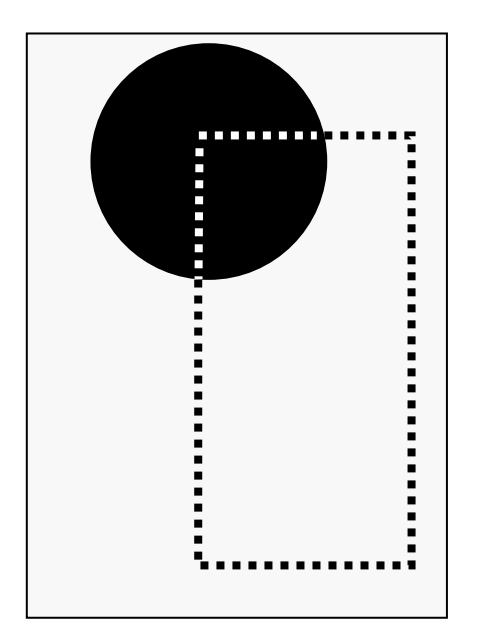

Pixel:Gummiband:XOR ergibt: <sup>10010100</sup> Gummiband:XOR ergibt: <sup>01101011</sup>

 01101011 11111111 11111111

Beispiel für Gummiband: ~cg/2010/skript/Applets/2D-basic/App.html